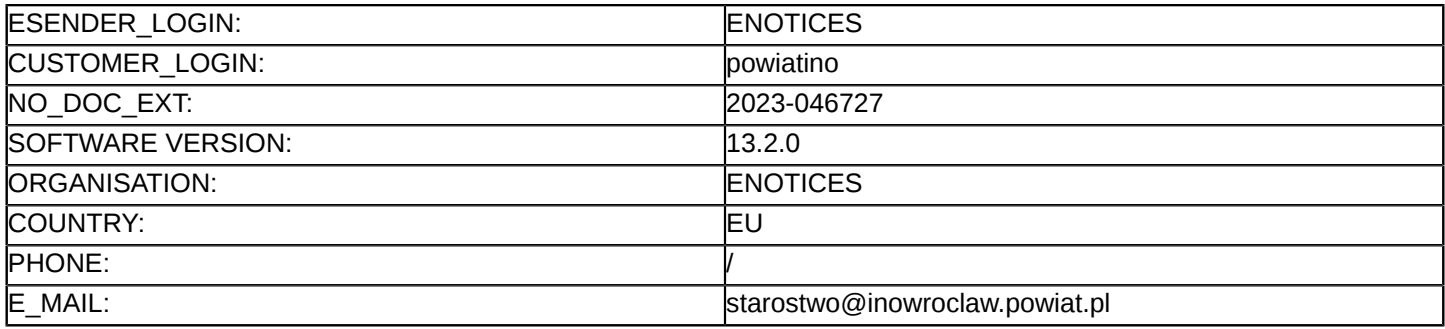

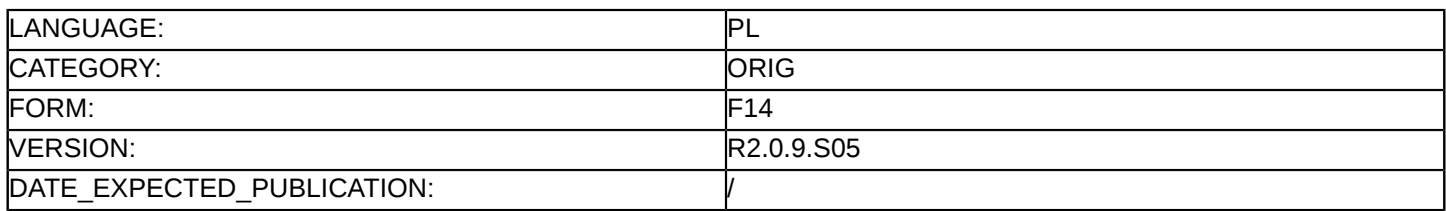

#### **Sprostowanie**

### **Ogłoszenie zmian lub dodatkowych informacji**

#### **Dostawy**

### **Podstawa prawna:**

Dyrektywa 2014/24/UE

### **Sekcja I: Instytucja zamawiająca/podmiot zamawiający**

#### I.1) **Nazwa i adresy**

Oficjalna nazwa: Powiat Inowrocławski reprezentowany przez Zarząd Powiatu ul. Mątewska 17, 88-100 Krajowy numer identyfikacyjny: 556-26-87-660 Adres pocztowy: ul. Mątewska 17 Miejscowość: Inowrocław Kod NUTS: PL61 Kujawsko-pomorskie Kod pocztowy: 88-100 Państwo: Polska Osoba do kontaktów: Żaneta Walczak-Borowska E-mail: [zamowieniapubliczne@inowroclaw.powiat.pl](mailto:zamowieniapubliczne@inowroclaw.powiat.pl) Tel.: +48 523592237 Faks: +48 523592237 **Adresy internetowe:**

Główny adres: <http://www.bip.inowroclaw.powiat.pl>

# **Sekcja II: Przedmiot**

## II.1) **Wielkość lub zakres zamówienia**

II.1.1) **Nazwa:**

Zakup sprzętu komputerowego, urządzeń peryferyjnych oraz oprogramowania w ramach projektu pn. Zostań Omnibusem III

Numer referencyjny: OR.IV.272.1.3.2023

- II.1.2) **Główny kod CPV** 39162100 Pomoce dydaktyczne
- II.1.3) **Rodzaj zamówienia**

Dostawy

II.1.4) **Krótki opis:**

Przedmiotem zamówienia jest zakup i dostawa sprzętu komputerowego, urządzeń peryferyjnych oraz oprogramowania w ramach projektu pn. "Zostań Omnibusem III", współfinansowanego z Europejskiego Funduszu Społecznego oraz budżetu państwa

w ramach Osi priorytetowej 10. Innowacyjna Edukacja Działania 10.2 Kształcenie ogólne i zawodowe Poddziałania 10.2.2 Kształcenie ogólne Regionalnego Programu Operacyjnego Województwa Kujawsko-Pomorskiego na lata 2014-2020.

Przedmiot zamówienia obejmuje:

- Część 1 Zakup zestawów komputerowych oraz oprogramowania biurowego
- Część 2 Zakup komputerów przenośnych (laptopów) z systemem operacyjnym
- Część 3 Zakup tabletów
- Część 4 Zakup monitorów interaktywnych, komputera OPS, tablic interaktywnych oraz projektorów
- Część 5 Zakup wizualizerów
- Część 6 Zakup urządzeń sieciowych
- Część 7 Zakup urządzeń wielofunkcyjnych
- Część 8 Zakup drukarek 3D i materiałów eksploatacyjnych
- Część 9 Zakup urządzeń peryferyjnych

Część 10 – Zakup oprogramowania graficznego

## **Sekcja VI: Informacje uzupełniające**

- VI.5) **Data wysłania niniejszego ogłoszenia:** 20/03/2023
- VI.6) **Numer pierwotnego ogłoszenia**

Pierwotne ogłoszenie przesłane przez eNotices: Login TED eSender: ENOTICES Logowanie jako klient TED eSender: powiatino Dane referencyjne ogłoszenia: 2023-030549 Numer ogłoszenia w Dz.Urz. UE – OJ/S: [2023/S 040-113724](http://ted.europa.eu/udl?uri=TED:NOTICE:113724-2023:TEXT:PL:HTML) Data wysłania pierwotnego ogłoszenia: 20/02/2023

# **Sekcja VII: Zmiany**

### VII.1) **Informacje do zmiany lub dodania**

## VII.1.1) **Przyczyna zmiany** Modyfikacja pierwotnej informacji podanej przez instytucję zamawiającą

### VII.1.2) **Tekst, który należy poprawić w pierwotnym ogłoszeniu**

Numer sekcji: IV.2.2 Miejsce, w którym znajduje się tekst do modyfikacji: Termin składania ofert lub wniosków o dopuszczenie do udziału Zamiast: Data: 30/03/2023 Czas lokalny: 09:00 Powinno być: Data: 04/04/2023 Czas lokalny: 09:00 Numer sekcji: IV.2.6 Miejsce, w którym znajduje się tekst do modyfikacji: Minimalny okres, w ktorym oferent będzie związany ofertą Zamiast: Data: 27/06/2023

Powinno być: Data: 02/07/2023 Numer sekcji: IV.2.7 Miejsce, w którym znajduje się tekst do modyfikacji: Warunki otwarcia ofert Zamiast: Data: 30/03/2023 Czas lokalny: 09:15 Powinno być: Data: 04/04/2023 Czas lokalny: 09:15

# VII.2) **Inne dodatkowe informacje:**